# OSLC Adapter for the Functional-Mockup-Interface

Hubertus Tummescheit

Modelon

## Overview

- Motivation
- FMI brief recapitulation
- FMI-OSLC adapter architecture
- What can be done?

### Motivation: Automated Requirements Verification

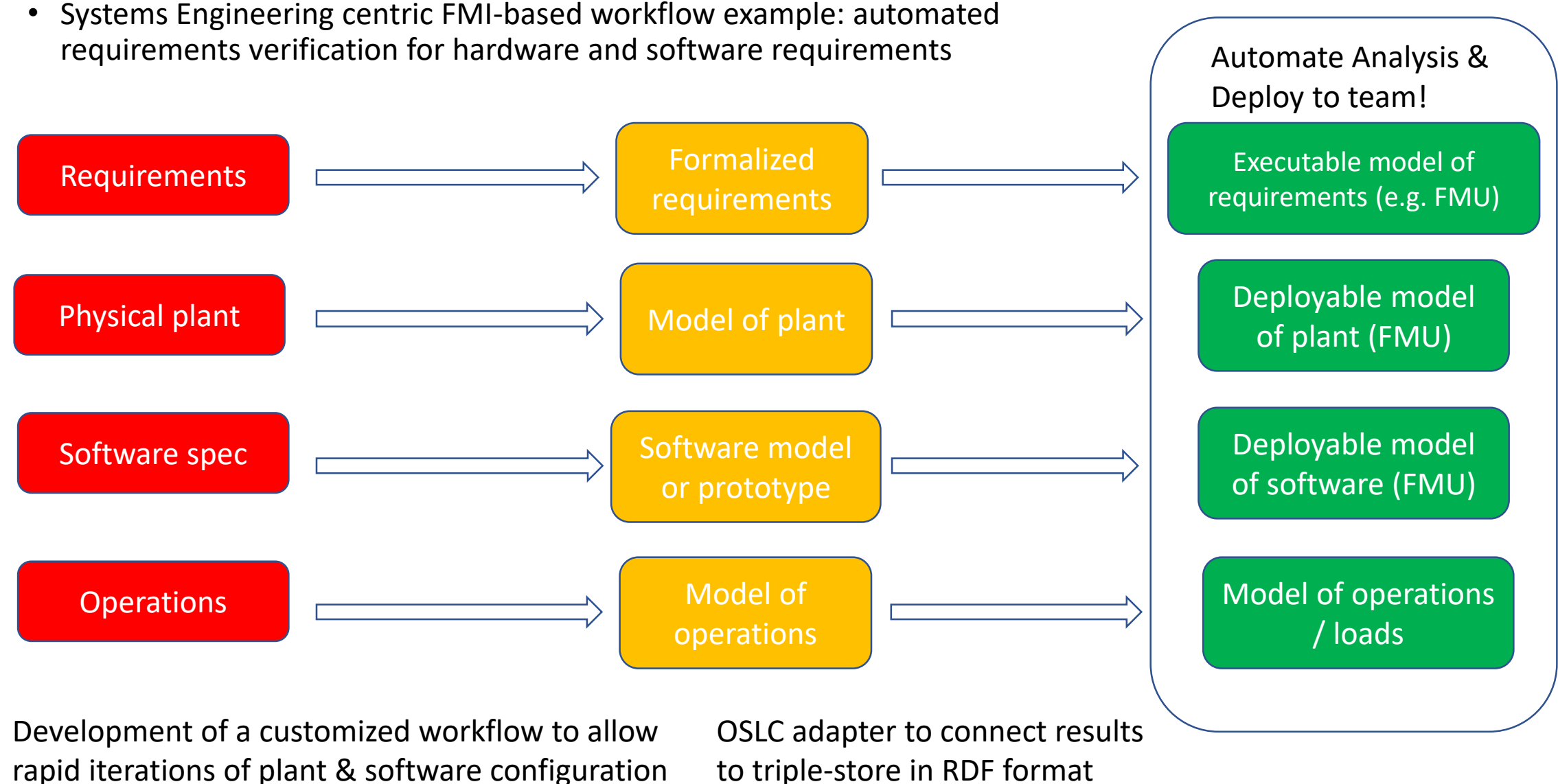

to triple-store in RDF format

### FMI: THE OPEN STANDARD FOR MODEL EXCHANGE

#### FMI® is:

- Tool independent standard for model exchange and co-simulation
- Currently supported by more than 95 tools
- Strong support from automotive industry

#### FMI® enables:

- Model-sharing and IP protection
- Deployment in different applications
- Streamlined tool connectivity

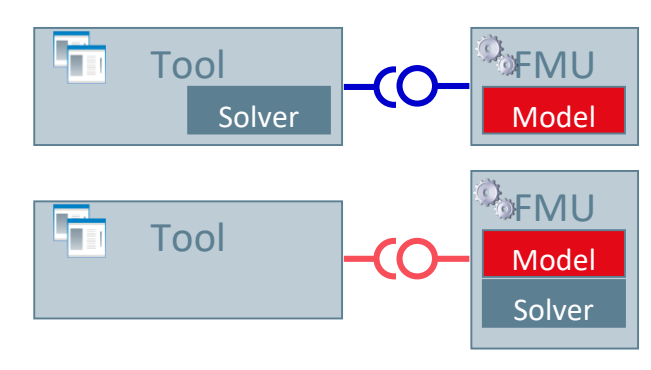

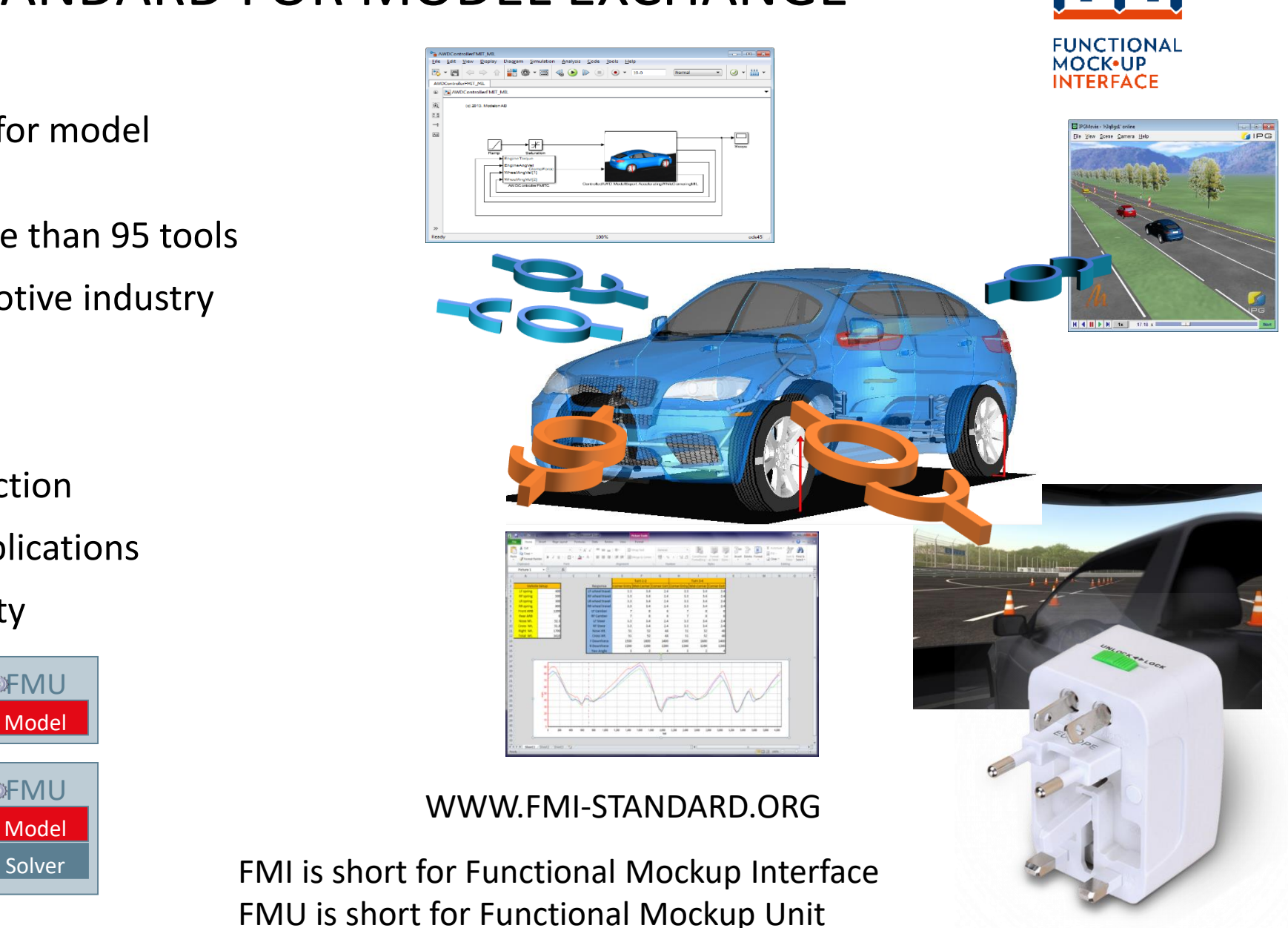

### FMU: A MODEL WITH STANDARD INTERFACE

- A component which implements the FMI standard is called *Functional Mockup Unit (FMU)*
- Separation of
	- Description of interface data (XML file)
	- Functionality (C code or binary)
- A FMU is a zipped file (\*.fmu) containing the XML description file and the implementation in source or binary form
- Additional data and functionality can be included
- Information & Interface specification: [www.fmi-standard.org](http://www.fmi-standard.org/)
- The OSLC adapter interacts with the xml part of the fmu.

fmu.dll: an executable model (or c-code)

model.xml: data and meta-data about the model

## Architecture of FMI OSLC Adapter

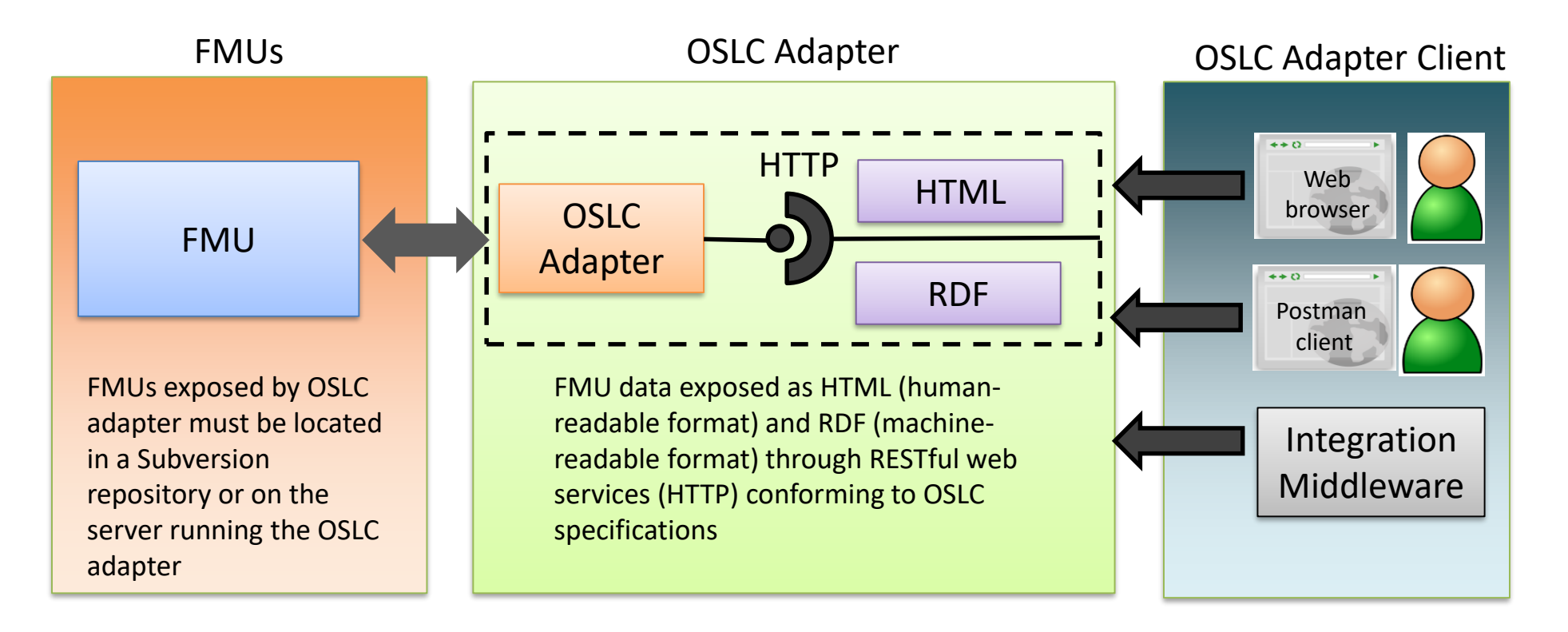

The OSLC adapter can perform both GET (for everything) and UPDATE (where applicable) operations on the FMU

Main building blocks: FMI-Library by Modelon and OSLC4J by Koneksys

## Example output from **FMU ModelDescription** in html

#### FMI2.0\_ME\_ControlledTemperatureIO.fmu

This document:

http://localhost:8686/oslc4jfmi/services/FMI2.0 ME ControlledTemperatureIO/ModelDescription

#### **Nested OSLC** resources

DefaultExperiment ModelExchange CoSimulation **ModelVariables** <u> UnitDefinitions</u> **TypeDefinitions VendorAnnotations** 

**Attributes** 

**EmuPath TmpPath FmiVersion ModelName** Guid. **Description** Author **Version** Copyright License **Kind** GenerationTool **GenerationDateAndTime** VariableNamingConvention **NumberOfContinuousStates NumberOfEventIndicators** 

conf\fmi\fmu\FMI\_2.0 CS\_ControlledTemperatureIO.fmu conf\fmi\temp\FMI 2.0 CS ControlledTemperatureIO.fmu  $2.0$ ControlledTemperatureIQ {7f4e9e78-51f2-4363-9052-d5ab91a16b05} Control temperature of a resistor

ModelExchange Dymola Version 2016 (32-bit), 2015-04-15 2016-07-13T12:50:19Z null 1

6

## List of FMI Resource shapes

#### **FMI Resource Shapes**

This document: http://localhost:8686/oslc4jfmi/services/resourceShapes Adapter Publisher: modelon Adapter Identity: com.modelon.oslc

**Enumeration Resource Shape** 

ScalarVariable Resource Shape

ScalarVariableType Resource Shape

ModelStructure Resource Shape

CoSimulation Resource Shape

ModelVariables Resource Shape

**BaseUnit Resource Shape** 

**Annotation Resource Shape** 

**FMU Resource Shape** 

DefaultExperiment Resource Shape

**TypeDefinition Resource Shape** 

Listing Alias Resource Shape

BaseUnitDefinition Resource Shape

**VendorTool Resource Shape** 

**TypeDef Resource Shape** 

InitialUnknown Resource Shape

ListingDirectDependency Resource Shape

**Output Resource Shape** 

Derivative Resource Shape

ModelDescription Resource Shape

SourceFile Resource Shape

**VendorAnnotation Resource Shape** 

ModelExchange Resource Shape

UnitDefinition Resource Shape

## More information

- Code and documentation: <https://github.com/ld4mbse/oslc-adapter-fmi>
- Presentation from INCOSE IW 2017: [http://www.omgwiki.org/MBSE/lib/exe/fetch.php?media=mbs](http://www.omgwiki.org/MBSE/lib/exe/fetch.php?media=mbse:procter_modelon_trc_incose_iw_2017.pdf) e:procter\_modelon\_trc\_incose\_iw\_2017.pdf
- Short blog article about motivation: http://www.modelon.com/blog/articles/integrating[executable-requirements-to-accelerate-design-iterations/](http://www.modelon.com/blog/articles/integrating-executable-requirements-to-accelerate-design-iterations/)